# **HI\_AddItem**

## Funkcia %HI\_AddItem

### **Deklarácia**

**Funkcia** Funkcia **%HI\_AddItem** pridá riadok do Windows prvku typu [Zoznam](https://doc.ipesoft.com/display/D2DOCV22SK/Zoznam) [\(Riadiaca funkcia\)](https://doc.ipesoft.com/pages/viewpage.action?pageId=84350644).

```
%HI_AddItem(
  INT in refId,
  TEXT in itemText
  [, INT in beforeItemIdx]
)
```
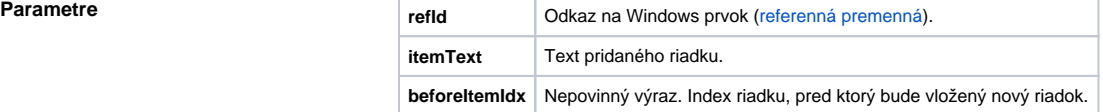

**Popis** Funkcia pridá riadok do Windows prvku typu **Zoznam**. Zoznam je daný referennou premennou refId. Text pridaného riadku je vyjadrený hodnotou výrazu itemText. Ak výraz beforeltemIdx nie je zadaný, riadok bude pridaný na koniec. Ak je zadaný, jeho hodnota vyjadruje index riadku, pred ktorý bude nový vložený. íslovanie riadkov je od 1....

### ⊙ **Súvisiace stránky:**

[Funkcie pre ovládanie grafických objektov](https://doc.ipesoft.com/pages/viewpage.action?pageId=84347833) [Argumenty funkcie - typy](https://doc.ipesoft.com/display/D2DOCV22SK/Argumenty+funkcie+-+typy)